## **PROC SQL**

## **Can I stop the "WARNING: This CREATE TABLE statement recursively references the target table. A consequence of this is a possible data integrity problem" message when creating a table in PROC SQL?**

WARNING and ERROR messages in SAS serve a useful purpose, but there are certain situations where the message is known, anticipated, and it may be deemed acceptable to suppress it.

One such example is the message:

WARNING: This CREATE TABLE statement recursively references the target table. A consequence of this is a possible data integrity problem

when writing a SAS dataset back over itself in PROC SQL.

In DATA step syntax, it is not uncommon to generate a dataset, then write back over the dataset in a subsequent process (although some developers prefer not to), e.g.

```
data boys (drop = sex) ;
   set sashelp.class ;
    where sex = 'M' ;
run ;
data boys ;
   set boys ;
   name = upcase(name) ;
run ;
```
No messages are written to the LOG advising that the dataset will be altered during the subsequent process.

Performing a comparable process in PROC SQL:

```
proc sql noprint ;
   create table girls as
      select *
      from sashelp.class
     where sex = 'F'\mathcal{L}quit ;
                                       Page 1 / 3
                     (c) 2021 Alan D. Rudland <aland@pinkchameleon.co.uk> | 24-09-2021 04:34
```
[URL: http://pinkchameleon.co.uk/index.php?action=artikel&cat=3&id=35&artlang=en](http://pinkchameleon.co.uk/index.php?action=artikel&cat=3&id=35&artlang=en)

## **PROC SQL**

```
proc sql noprint ;
   create table girls as 
     select upcase(name) as name
     ,age
     ,height
     ,weight
     from girls
     ;
quit ;
```
generates the WARNING message in the LOG.

The message is generated as a consequence of the default setting of a GLOBAL System Option:

```
options sqlundopolicy = required | optional | none i
```
The possible values denote:

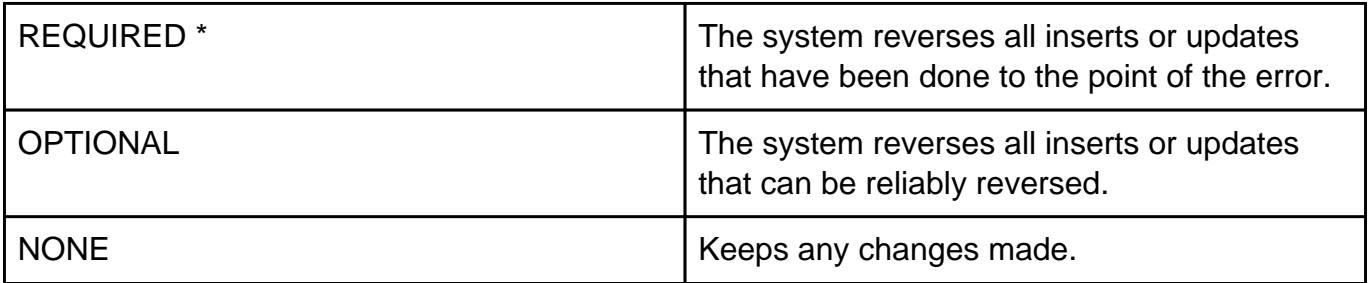

\* Default action

The disparity between the DATA step and PROC SQL solutions may result in a developer electing to suppress the WARNING message, and this can be done, either by changing the Global System Option, or by over-riding the Global System Option with an option on a PROC SQL statement.

[URL: http://pinkchameleon.co.uk/index.php?action=artikel&cat=3&id=35&artlang=en](http://pinkchameleon.co.uk/index.php?action=artikel&cat=3&id=35&artlang=en)

Either of:

```
options sqlundopolicy = none ;
```
## **PROC SQL**

proc sql undo\_policy = none ;

will suppress the WARNING.

As with many such SAS options the statement option takes precedence over the Global option.

Unique solution ID: #1034 Author: Alan D Rudland Last update: 2017-09-12 16:42

> Page 3 / 3 **(c) 2021 Alan D. Rudland <aland@pinkchameleon.co.uk> | 24-09-2021 04:34** [URL: http://pinkchameleon.co.uk/index.php?action=artikel&cat=3&id=35&artlang=en](http://pinkchameleon.co.uk/index.php?action=artikel&cat=3&id=35&artlang=en)